# **Appendix**

### **Top Level Labkit Code (developed by Nathan Ickes and modified for project)**

/////////////////////////////////////////////////////////////////////////////// // // 6.111 FPGA Labkit -- Audio/Video Test // // For Labkit Revision 004 // // Created: November 3, 2004 // Author: Nathan Ickes // ///////////////////////////////////////////////////////////////////////////////

module **labkit** (beep, audio reset b, ac97 sdata out, ac97 sdata in, ac97 synch, ac97 bit clock, vga out red, vga out green, vga out blue, vga out sync b, vga\_out\_blank\_b, vga\_out\_pixel\_clock, vga\_out\_hsync, vga\_out\_vsync, ty out vereb, ty out reset b, ty out clock, ty out i2c clock, tv\_out\_i2c\_data, tv\_out\_pal\_ntsc, tv\_out\_hsync\_b, tv\_out\_vsync\_b, tv\_out\_blank\_b, tv\_out\_subcar\_reset, tv in yereb, tv in data valid, tv in line clock1, tv in line clock2, tv in aef, tv in hff, tv in aff, tv\_in\_i2c\_clock, tv\_in\_i2c\_data, tv\_in\_fifo\_read, tv\_in\_fifo\_clock, tv\_in\_iso, tv\_in\_reset\_b, tv\_in\_clock, ram0\_data, ram0\_address, ram0\_adv\_ld, ram0\_clk, ram0\_cen\_b, ram0 ce b, ram0 oe b, ram0 we b, ram0 bwe b, ram1\_data, ram1\_address, ram1\_adv\_ld, ram1\_clk, ram1\_cen\_b, ram1 ce b, ram1 oe b, ram1 we b, ram1 bwe b, clock\_feedback\_out, clock\_feedback\_in, flash data, flash address, flash ce b, flash oe b, flash we b, flash reset b, flash sts, flash byte b, rs232\_txd, rs232\_rxd, rs232\_rts, rs232\_cts, mouse clock, mouse data, keyboard clock, keyboard data, clock\_27mhz, clock1, clock2, disp\_blank, disp\_data\_out, disp\_clock, disp\_rs, disp\_ce\_b, disp reset b, disp data in, button0, button1, button2, button3, button enter, button right, button left, button down, button up, switch, led, user1, user2, user3, user4, daughtercard,

systemace data, systemace address, systemace ce b, systemace we b, systemace oe b, systemace irq, systemace mpbrdy, analyzer1\_data, analyzer1\_clock, analyzer2\_data, analyzer2\_clock, analyzer3\_data, analyzer3\_clock, analyzer4\_data, analyzer4\_clock); output beep, audio reset b, ac97 synch, ac97 sdata out; input ac97 bit clock, ac97 sdata in; output [7:0] vga\_out\_red, vga\_out\_green, vga\_out\_blue; output vga\_out\_sync\_b, vga\_out\_blank\_b, vga\_out\_pixel\_clock, vga\_out\_hsync, vga\_out\_vsync; output [9:0] tv\_out\_ycrcb; output tv\_out\_reset\_b, tv\_out\_clock, tv\_out\_i2c\_clock, tv\_out\_i2c\_data, tv\_out\_pal\_ntsc, tv\_out\_hsync\_b, tv\_out\_vsync\_b, tv\_out\_blank\_b, tv\_out\_subcar\_reset; input  $[19:0]$  tv in ycrcb; input tv in data valid, tv in line clock1, tv in line clock2, tv in aef, tv\_in\_hff, tv\_in\_aff; output tv\_in\_i2c\_clock, tv\_in\_i2c\_data, tv\_in\_fifo\_read, tv\_in\_fifo\_clock, tv\_in\_iso, tv\_in\_reset\_b, tv\_in\_clock; inout [35:0] ram0\_data; output [20:0] ram0\_address; output ram0\_adv\_ld, ram0\_clk, ram0\_cen\_b, ram0\_ce\_b, ram0\_oe\_b, ram0\_we\_b; output  $[3:0]$  ram $[0]$  bwe b; inout [35:0] ram1\_data; output [20:0] ram1\_address; output ram1\_adv\_ld, ram1\_clk, ram1\_cen\_b, ram1\_ce\_b, ram1\_oe\_b, ram1\_we\_b; output  $[3:0]$  ram1 bwe b; input clock feedback in; output clock feedback out; inout [15:0] flash data; output [24:0] flash\_address; output flash ce b, flash oe b, flash we b, flash reset b, flash byte b; input flash\_sts; output rs232\_txd, rs232\_rts; input rs232\_rxd, rs232\_cts; input mouse clock, mouse data, keyboard clock, keyboard data; input clock\_27mhz, clock1, clock2; output disp\_blank, disp\_clock, disp\_rs, disp\_ce\_b, disp\_reset\_b; output disp\_data\_out; input disp\_data\_in; input button0, button1, button2, button3, button enter, button right, button left, button down, button up; input [7:0] switch; output [7:0] led;

inout [31:0] user1, user2, user3, user4; inout [43:0] daughtercard; inout [15:0] systemace data; output [6:0] systemace\_address; output systemace ce b, systemace we b, systemace oe b; input systemace\_irq, systemace\_mpbrdy; output [15:0] analyzer1\_data, analyzer2\_data, analyzer3\_data, analyzer4\_data; output analyzer1\_clock, analyzer2\_clock, analyzer3\_clock, analyzer4\_clock;

////////////////////////////////////////////////////////////////////////////

// Reset Generation

//

 // // A shift register primitive is used to generate an active-high reset // signal that remains high for 16 clock cycles after configuration finishes // and the FPGA's internal clocks begin toggling. //

////////////////////////////////////////////////////////////////////////////

wire reset; SRL16 reset  $sr$  (.D(1'b0), .CLK(clock 27mhz), .Q(reset),  $A0(1'b1), A1(1'b1), A2(1'b1), A3(1'b1));$ defparam reset  $sr.NIT = 16'hFFFF;$ 

 //////////////////////////////////////////////////////////////////////////// // // Audio Input and Output // ////////////////////////////////////////////////////////////////////////////

wire [3:0] vol; wire [39:0] vdisp; wire volume up, volume down;

 //////////\*\*\*\*\*\*debugging wires wire  $[19:0]$  left in data;

 wire fftdone, rdy, busy, ovflo; wire [9:0] xn\_index, xk\_index; wire  $[15:0]$  xk re, xk im, xn re, xn im; wire start: wire [10:0] waddress; wire fwd inv: wire resetout, n\_fft\_we, fwd\_inv\_we; wire [4:0] value;

wire [9:0] scale\_sch, max\_index; wire  $[4:0]$  n fft; wire rom\_enable;

 audio audio1 (reset, clock\_27mhz, audio\_reset\_b, ac97\_sdata\_out, ac97 sdata in, ac97 synch, ac97 bit clock, switch[1:0],  $\{vol, 1'b0\}$ , switch $[2]$ , left in data, fftdone, rdy, busy, ovflo, xn\_index, xk\_index, xk\_re, xk\_im, xn\_re, xn\_im, n fft, n fft we, fwd inv, fwd inv we, scale sch, scale sch we, start, ce, waddress, resetout, value, max\_index, rom\_enable);

beeper beep1 (reset, clock 27mhz, beep, ~button enter); debounce vol\_up (reset, clock\_27mhz, button\_up, volume\_up); debounce vol\_down (reset, clock\_27mhz, button\_down, volume\_down); volume vol1 (reset, clock\_27mhz, volume\_up, volume\_down, vol, vdisp);

////////////////////////////////////////////////////////////////////////////

 // // Default I/O Assignments // ////////////////////////////////////////////////////////////////////////////

// SRAMs

assign ram $0$  data = 36'hZ; assign ram0  $\text{address} = 21' \text{h0};$ assign ram0  $\text{adv}$   $\text{ld} = 1'b0$ ; assign ram $0$  clk = 1'b0; assign ram $0$  cen  $b = 1'b1$ ; assign ram $0$  ce  $b = 1'b1$ ; assign ram $0$  oe  $b = 1'b1$ ; assign ram $0 \le b = 1'b1$ ; assign ram0 bwe  $b = 4'hF$ ; assign ram1\_data =  $36'hZ$ ; assign ram1  $address = 21'h0$ ; assign ram1 adv  $ld = 1'b0$ ; assign ram $1$  clk =  $1'$ b0; assign ram1 cen  $b = 1'b1$ ; assign ram1 ce  $b = 1'b1$ ; assign ram1 oe  $b = 1'b1$ ; assign ram1 we  $b = 1'b1$ ; assign ram1 bwe  $b = 4'hF$ ; assign clock feedback out  $= 1'$ b0;

 // Flash ROM assign flash data =  $16'hZ$ ;

```
assign flash address = 15'h0;assign flash ce b = 1'b1;
assign flash oe b = 1'b1;
assign flash we b = 1'b1;
assign flash reset b = 1'b0;
assign flash byte b = 1'b1;
```
 // RS-232 Interface assign  $rs232$ \_txd = 1'b1; assign rs232 rts =  $1'b1$ ;

 // Buttons, Switches, and Individual LEDs assign  $led = 8'hFF;$ 

 // User I/Os assign user $2 = 32$ 'hZ; assign user $3 = 32$ 'hZ; assign user $4 = 32$ 'hZ;

 // Daughtercard Connectors assign daughtercard  $=$  44'hZ;

 // SystemACE Microprocessor Port assign systemace\_data = 16'hZ; assign systemace  $\text{address} = 7' \text{h0}$ ; assign systemace ce  $b = 1'b1$ ; assign systemace we  $b = 1'b1$ ; assign systemace oe  $b = 1'b1$ ;

 // Logic Analyzer // assign analyzer3  $data = 16'h0$ ; assign analyzer3  $clock = 1'b1$ ; // assign analyzer4  $data = 16'h0$ ; assign analyzer4  $clock = 1'b1$ ;

```
 //////////////////////////////////////////////////////////////////////////// 
 // 
 // VGA Output 
 // 
 //////////////////////////////////////////////////////////////////////////// 
wire [1:0] color sel;
wire [4:0] note now;
wire start_video, done_video;
```
write vga\_test (switch[7], clock\_27mhz, vga\_out\_red, vga\_out\_green, vga out blue,

```
vga out sync b, vga out blank b, vga out pixel clock,
               vga_out_hsync, vga_out_vsync, pixel_clock, note_now, start_video, 
done video, color sel);
```

```
 //////////////////////////////////////////////////////////////////////////// 
 // 
 // BRAIN 
 // 
 /////////////////////////////////////////////////////////////////////////////
```

```
brain brain instantiation(
 .clk(pixel_clock), 
 .reset(switch[7]), 
 .done(done_video), 
.note in(value[4:0]), .note_now(note_now), 
 .start(start_video) 
 );
```
sync sync inst(pixel clock, switch $[6:5]$ , color sel);

## endmodule

```
/////////////////////////////////////////////////////////////////////////////// 
// 
// Switch Debounce Module 
// 
///////////////////////////////////////////////////////////////////////////////
```
module debounce (reset, clock, noisy, clean);

```
 input reset, clock, noisy; 
 output clean; 
 reg [18:0] count; 
 reg new, clean; 
 always @(posedge clock) 
  if (reset) 
   begin 
       count \leq 0;
       new \leq noisy;clean \leq noisy; end 
 else if (noisy != new)
   begin
```

```
new \leq noisy;count \leq 0;
     end 
   else if (count == 270000)
    clean \leq new;
    else 
    count \le count + 1;
endmodule
```
# **Pitch Detection Code (Yun Wu)**

\*\*Note: **audio** module originally developed by Nathan Ickes, has been modified for this project

module **audio** (reset, clock 27mhz, audio reset b, ac97 sdata out, ac97 sdata in, ac97 synch, ac97 bit clock, mode, volume, source, left in data,

fftdone, rdy, busy, ovflo, xn\_index, xk\_index, xk\_re, xk\_im, xn\_re,

xn\_im,

n fft, n fft we, fwd inv, fwd inv we, scale sch, scale sch we, start, ce, waddress, resetout, value, max\_index, rom\_enable);

 input reset, clock\_27mhz; output audio reset b; output ac97\_sdata\_out; input ac97 sdata in; output ac97 synch; input ac97 bit clock; input [1:0] mode; input [4:0] volume; input source;

 //\*\*\*\*\*\*\*\*\*\*in order to look at output of A/D on logic analyzer output [19:0] left in data;

wire ready; wire [7:0] command address; wire [15:0] command data; wire command valid; reg [19:0] left\_out\_data, right\_out\_data; wire [19:0] left in data, right in data, sine data, square data;

 // // Reset controller //

reg audio reset b; reg [9:0] reset count;

```
 always @(posedge clock_27mhz) begin 
    if (reset) 
        begin 
         audio reset b = 1'b0;
         reset count = 0;
        end 
   else if (reset count == 1023)
       audio reset b = 1'b1;
    else 
       reset count = reset count +1;
  end 
  ac97 ac97(ready, command_address, command_data, command_valid, 
          left_out_data, 1'b1, right_out_data, 1'b1, left_in_data,
          right in data, ac97 sdata out, ac97 sdata in, ac97 synch,
          ac97 bit clock);
  ac97commands cmds(clock_27mhz, ready, command_address, command_data, 
                  command_valid, volume, source); 
 sinewave sine(clock 27mhz, ready, sine data);
 squarewave square(clock 27mhz, ready, square data);
 ///********************************************/// 
 //My code added here 
  //*******feature 2'd2 
 wire [14:0] waddr, raddr;
 wire [15:0] left out data temp;
  wire wea; 
  //instantiate a ram and ramcontroller for testing ---feature 2'd2 
 ram_dptest big_ram (waddr, raddr, ac97_bit_clock, ac97_bit_clock, left_in_data[19:4],
left out data temp, wea);
 ram_controller ram_controller1(reset, ac97_bit_clock, ready, wea, waddr, raddr);
```
 //\*\*\*\*\*\*\*\*fft stuff output fftdone, rdy, busy, ovflo; //debugging output [9:0] xn\_index, xk\_index; output  $[15:0]$  xk re, xk im; output  $[15:0]$  xn re, xn im; output start; output [10:0] waddress;

 output resetout; output n\_fft\_we, fwd\_inv\_we; output [4:0] value; output fwd inv, ce, scale sch we; output [9:0] scale\_sch, max\_index; output  $[4:0]$  n fft; output rom\_enable;

wire [10:0] waddress, raddress; wire wrena; wire  $[4:0]$  n fft; wire n\_fft\_we, fwd\_inv, fwd\_inv\_we, scale\_sch\_we, start, ce; wire [9:0] scale sch;

 wire fftdone, rdy, busy, edone, done, ovflo; wire  $[15:0]$  xk re, xk im, xn re, xn im; wire [9:0] xn\_index, xk\_index, max\_index;

wire  $[15:0]$  right data to fft; wire resetout; wire rfd; //high during load operation wire rom\_enable;

 reg resetswitch; // assign xn\_re = {xn\_index[3:0],12'h000}; assign resetout=resetswitch;

newfftcontroller fftcontrol1(ac97 bit clock, resetswitch, waddress[10], n\_fft, n\_fft\_we, fwd inv, fwd inv we, scale sch, scale sch we, start);

newfft1024 newfft1 (xn\_re, 16'h0000, start, edone, nfft, nfft\_we, fwd\_inv, fwd inv we, scale sch, scale sch we, resetswitch, ac97 bit clock,  $x^k$  re,  $x^k$  im,  $x^n$  index,  $x^k$  index, rfd, busy, rdy, edone, fftdone, ovflo);

//new artificial fft /\* newfft1024 newfft1 ({xk\_index[3:0], 12'h000}, 16'h0000, start, edone, nfft, nfft we, fwd inv, fwd inv we, scale sch, scale sch we, resetswitch, ac97 bit clock,  $x_k$  re,  $x_k$  im,  $x_n$  index,  $x_k$  index, rfd, busy, rdy,

edone, fftdone, ovflo);

\*/

//artificial fft

/\* xfft1024 v1 1 fft(.xn re( ${xk$  index[3:0], 12'h000}), .xn im(16'h0000), .reset(resetswitch), .start(start), .mrd(fftdone), .n\_fft(n\_fft), .n\_fft\_we(n\_fft\_we), .fwd inv(fwd inv), .fwd inv we(fwd inv we), .scale\_sch(scale\_sch), .scale\_sch\_we(scale\_sch\_we), .clk(ac97\_bit\_clock), .ce(ce), .xk  $re(xk \r{re})$ , .xk im(xk im), .xn index(xn index), .xk index(xk index), .rdy(rdy), .busy(busy), .edone(edone), .done(fftdone), .ovflo(ovflo));  $*$ 

 //real fft /\* xfft1024 v1 1 fft(.xn re(xn re), .xn im(16'h0000), .reset(resetswitch), .start(start), .mrd(fftdone), .n\_fft(n\_fft), .n\_fft\_we(n\_fft\_we), .fwd\_inv(fwd\_inv), .fwd\_inv\_we(fwd\_inv\_we), .scale\_sch(scale\_sch), .scale\_sch\_we(scale\_sch\_we),  $clk(ac97$  bit clock), .ce(ce), .xk re(xk re), .xk im(xk im), .xn index(xn index), .xk index(xk index), .rdy(rdy), .busy(busy), .edone(edone), .done(fftdone), .ovflo(ovflo));  $*/$ 

//real ram (storing the input audio data)

ram\_dp two\_k\_ram(waddress,  $\{\sim\}$ waddress[10], xn\_index[9:0]}, ac97\_bit\_clock, ac97 bit clock, right in data $[19:4]$ , xn re, wrena);

//artificial waddress to the input data

// ram\_dp two\_k\_ram(waddress, {~waddress[10], xk\_index[9:0]}, ac97\_bit\_clock, ac97 bit clock,  $\{waddress[10:0], 5'b00000\}$ , xn\_re, wrena);

ram\_controller\_fft fft\_ram\_controller1(resetswitch, ac97\_bit\_clock, ready, wrena, waddress, raddress);

 afterfft afterfft1(xk\_index, xk\_im, xk\_re, ac97\_bit\_clock, reset, value, max\_index, rom\_enable);

always  $@(mode$  or left in data or right in data or sine data or square data or left out data temp or resetout) case (mode) 2'd0: begin //audio playback left out  $data = left$  in data;

right out  $data = right$  in data;

```
 resetswitch=0; 
     end 
     2'd1: begin 
          resetswitch=1; 
          //used for resetting 
         //left out data = 20'h00000;
         //right_out_data = 20'h00000;
     end 
     2'd2: begin 
         //audio playback with echo effect!!! 
         left out data={left out data temp, 4'b0000};
         //left out data = sine data;
         //right_out_data = sine_data;
     end 
     2'd3: begin 
        // right_out_data={right_data_to_fft, 4'b0000}; 
        //left out data = square data;
         //right out data = square data;
     end 
    endcase 
endmodule 
module beeper (reset, clock 27mhz, beep, enable);
  input reset, clock_27mhz, enable; 
  output beep; 
  reg [15:0] count; 
  reg clock_1khz; 
  always @(posedge clock_27mhz) 
    if (reset) 
     begin 
         count \leq 0;
         clock 1khz \leq 0;
     end 
   else if (count == 13499)
     begin 
         clock 1khz \leq -clock 1khz;
         count \leq 0;
    end 
    else 
    count \le count + 1;
```

```
assign beep = enable && clock_1khz;
```
module volume (reset, clock, up, down, vol, disp);

```
 input reset, clock, up, down; 
 output [3:0] vol; 
 output [39:0] disp; 
 reg [3:0] vol; 
 reg [39:0] disp; 
 reg old_up, old_down; 
 always @(posedge clock) 
  if (reset) 
   begin 
       vol \leq 0;
       old up \leq 0;
       old down \leq 0;
   end 
  else 
   begin 
       if ((up == 1) && (old_up == 0) && (vol < 15))
        vol \le vol+1;
       else if ((down == 1) && (old down == 0) & & (vol > 0))vol \le vol-1;
       old up \leq up;
       old down \leq = down;
   end 
 always @(vol) 
 case (vol[3:1])0: disp \leq \{ 5\{8\}000000000\};
  1: disp \leq \{ 5\{8' b010000000\} \};
  2: disp \leq \{ 5\{8\}01100000\};
  3: disp \leq \{ 5\{8\}01110000 \};
  4: disp \leq \{ 5\{8\}01111000 \};
  5: disp \leq { 5{8'b01111100}};
  6: disp \leq \{ 5\{8\}01111110\};
  7: disp \leq \{ 5\{8\}01111111\};
  endcase
```
endmodule

```
module ac97 (ready, 
            command_address, command_data, command_valid, 
            left_data, left_valid, 
           right_data, right_valid,
           left in data, right in data,
           ac97_sdata_out, ac97_sdata_in, ac97_synch, ac97_bit_clock);
  output ready; 
  input [7:0] command_address; 
  input [15:0] command_data; 
  input command_valid; 
  input [19:0] left_data, right_data; 
 input left_valid, right_valid;
 output [19:0] left in data, right in data;
 input ac97 sdata in;
 input ac97 bit clock;
 output ac97 sdata out;
 output ac97 synch;
  reg ready; 
  reg ac97_sdata_out; 
 reg ac97 synch;
 reg [7:0] bit count;
 reg [19:0] l cmd addr;
 reg [19:0] l cmd data;
 reg [19:0] l_left_data, l_right_data;
 reg l cmd v, l left v, l right v;
 reg [19:0] left in data, right in data;
  initial begin 
   ready \leq 1^{\circ}b0;
   \frac{1}{2} synthesis attribute init of ready is "0";
   ac97 sdata out \leq 1'b0;
   // synthesis attribute init of ac97 sdata out is "0";
   ac97 synch \leq 1'b0;
   // synthesis attribute init of ac97 synch is "0";
   bit_count \leq 8'h00;
   // synthesis attribute init of bit count is "0000";
   l cmd v \le 1'b0;
   // synthesis attribute init of 1 \text{ cmd } v is "0";
   l left v \le 1'b0;
```

```
// synthesis attribute init of l_left_v is "0";
  l_right_v <= 1'b0;
  // synthesis attribute init of l_right_v is "0";
  left in data \leq 20'h00000;
  \frac{1}{2} synthesis attribute init of left in data is "00000";
  right in data \leq 20'h00000;
 // synthesis attribute init of right in data is "00000";
 end 
always \omega(posedge ac97 bit clock) begin
  // Generate the sync signal 
  if (bit count == 255)
      ac97 synch \leq 1'b1;
  if (bit count == 15)
      ac97 synch \leq 1'b0;
  // Generate the ready signal 
  if (bit count == 128)
      ready \leq 1^\circ b1;
  if (bit count == 2))
      ready \leq 1<sup>'b0</sup>;
  // Latch user data at the end of each frame. This ensures that the 
   // first frame after reset will be empty. 
  if (bit count == 255)
       begin 
        l cmd addr \leq {command address, 12'h000};
        l cmd data \leq {command data, 4'h0};
        l cmd v \le command valid;
        l left data \leq= left data;
        l left v \leq left valid;
        l right data \leq right data;
       l_right_v \leq right_valid;
       end 
  if ((bit_count >= 0) && (bit_count <= 15))
     // Slot 0: Tags
      case (bit count[3:0])
       4'h0: ac97 sdata out \leq 1'b1; // Frame valid
       4'h1: ac97_sdata_out <= l\_cmd\_v; // Command address valid
       4'h2: ac97_sdata_out \leq 1 cmd_v; // Command data valid
       4'h3: ac97 sdata out \leq l left v; // Left data valid
       4'h4: ac97_sdata_out \leq 1 right_v; // Right data valid
       default: ac\overline{97}_sdata_out <= 1^{\circ}b\overline{0};
       endcase
```

```
else if ((bit_count >= 16) && (bit_count <= 35))
      // Slot 1: Command address (8-bits, left justified) 
     ac97 sdata out \leq 1 cmd v ? l cmd addr[35-bit count] : 1'b0;
 else if ((bit_count >= 36) && (bit_count <= 55))
      // Slot 2: Command data (16-bits, left justified) 
     ac97 sdata out \leq 1 cmd v ? l cmd data[55-bit count] : 1'b0;
 else if ((bit_count >= 56) && (bit_count <= 75))
       begin 
        // Slot 3: Left channel 
       ac97 sdata out \leq 1_left_v ? 1_left_data[19] : 1'b0;
       l left data \leq { l left data[18:0], l left data[19] };
      end 
 else if ((bit_count >= 76) && (bit_count <= 95))
      // Slot 4: Right channel 
       ac97 sdata out \leq l right_v ? l_right_data[95-bit_count] : 1'b0;
  else 
      ac97 sdata out \leq 1'b0;
 bit count \leq bit count+1;
end // always \omega (posedge ac97 bit clock)
always @(negedge ac97 bit clock) begin
 if ((bit_count \geq = 57) && (bit_count \leq 76))
      // Slot 3: Left channel 
     left in data \leq \{ left in data[18:0], ac97 sdata in };
 else if ((bit_count >= 77) && (bit_count <= 96))
      // Slot 4: Right channel 
     right in data \leq \{ right in data[18:0], ac97 sdata in };
 end
```

```
///////////////////////////////////////////////////////////////////////////////
```

```
module ac97commands (clock, ready, command_address, command_data, 
                command valid, volume, source);
```
 input clock; input ready; output [7:0] command\_address; output [15:0] command\_data; output command\_valid;

```
 input [4:0] volume; 
 input source; 
 reg [23:0] command; 
 reg command_valid; 
reg old ready;
 reg done; 
reg [3:0] state;
 initial begin 
  command \leq 4'h0;
   // synthesis attribute init of command is "0"; 
  command valid \leq 1'b0;
  // synthesis attribute init of command valid is "0";
  done \leq 1^{\prime}b0;
   // synthesis attribute init of done is "0"; 
  old ready \leq 1'b0;
  \frac{1}{2} synthesis attribute init of old ready is "0";
  state \leq 16'h0000;
   // synthesis attribute init of state is "0000"; 
 end 
assign command address = command[23:16];
assign command data = command[15:0];
wire [4:0] vol;
assign vol = 31-volume;
 always @(posedge clock) begin 
  if (ready &&& (!old ready))
      state \leq state+1;
   case (state) 
       4'h0: // Read ID 
        begin 
          command \leq 24'h80 0000;
         command valid \leq 1'b1;
        end 
       4'h1: // Read ID 
       command \leq 24'h80 0000;
       4'h2: // Master volume 
       command \leq \{8\text{h}02, 3\text{b}000, \text{vol}, 3\text{b}000, \text{vol}\}; 4'h3: // Aux volume 
       command \leq \{8\text{h}04, 3\text{b}000, \text{vol}, 3\text{b}000, \text{vol}\}; 4'h4: // Mono volume
```

```
command \leq 24'h06_8000;
        4'h5: // PCM volume 
         command \leq 24'h18 0808;
        4'h6: // Record source select 
          if (source) 
          command \leq 24'h1A_0000; // microphone
          else 
          command \leq 24'h1A 0404; // line-in
        4'h7: // Record gain 
         command \leq 24'h1C 0000;
        4'h8: // Line in gain 
         command \leq 24'h10 8000;
        //4'h9: // Set jack sense pins 
        \frac{1}{2} //command \leq 24'h72 3F00;
        4'hA: // Set beep volume 
         command \leq 24'h0A 0000;
  ////SET GAIN 
        4'hB: //Set mic input gain 
         command \leq 24'h0E 8048;
        //4'hF: // Misc control bits 
        //command \leq 24'h76 8000;
        default: 
         command \leq 24'h80 0000;
    endcase // case(state) 
   old ready \leq ready;
  end // always @ (posedge clock) 
endmodule // ac97commands 
module sinewave (clock, ready, pcm_data);
  input clock; 
  input ready; 
  output [19:0] pcm_data; 
 reg rdy, old ready;
  reg [8:0] index; 
  reg [19:0] pcm_data; 
  initial begin 
   old ready \leq 1'b0;
```

```
\frac{1}{2} synthesis attribute init of old ready is "0";
```

```
index \leq 8'h00;
  // synthesis attribute init of index is "00"; 
 pcm_data \leq 20'h00000;
  // synthesis attribute init of pcm_data is "00000"; 
 end 
 always @(posedge clock) begin 
  if (rdy &&\simold ready)
     index \leq index + 1;
 old ready \leq rdy;
 rdy \leq ready;
 end 
 always @(index) begin 
  case (index[5:0]) 
   6'h00: pcm_data \leq 20'h00000;
   6'h01: pcm_data \leq 20'h0C8BD;
   6'h02: pcm_data \leq 20'h18F8B;
   6'h03: pcm_data \leq 20'h25280;
   6'h04: pcm_data \leq 20'h30FBC;
   6'h05: pcm_data \leq 20'h3C56B;
   6'h06: pcm_data \le 20'h471CE;
   6'h07: pcm_data \leq 20'h5133C;
   6'h08: pcm_data \leq 20'h5A827;
   6'h09: pcm_data \leq 20'h62F20;
   6'h0A: pcm_data \leq 20'h6A6D9;
   6'h0B: pcm_data \leq 20'h70E2C;
   6'h0C: pcm_data \leq 20'h7641A;
   6'h0D: pcm_data \leq 20'h7A7D0;
   6'h0E: pcm_data \leq 20'h7D8A5;
   6'h0F: pcm_data \leq 20'h7F623;
   6'h10: pcm_data \leq 20'h7FFFF;
   6'h11: pcm_data \leq 20'h7F623;
   6'h12: pcm_data \leq 20'h7D8A5;
   6'h13: pcm_data \leq 20'h7A7D0;
   6'h14: pcm_data \leq 20'h7641A;
   6'h15: pcm_data \leq 20'h70E2C;
   6'h16: pcm_data \leq 20'h6A6D9;
   6'h17: pcm_data \leq 20'h62F20;
   6'h18: pcm_data \leq 20'h5A827;
   6'h19: pcm_data \leq 20'h5133C;
   6'h1A: pcm_data \leq 20'h471CE;
   6'h1B: pcm_data \leq 20'h3C56B;
   6'h1C: pcm_data \leq 20'h30FBC;
   6'h1D: pcm_data \leq 20'h25280;
   6'h1E: pcm_data \leq 20'h18F8B;
```
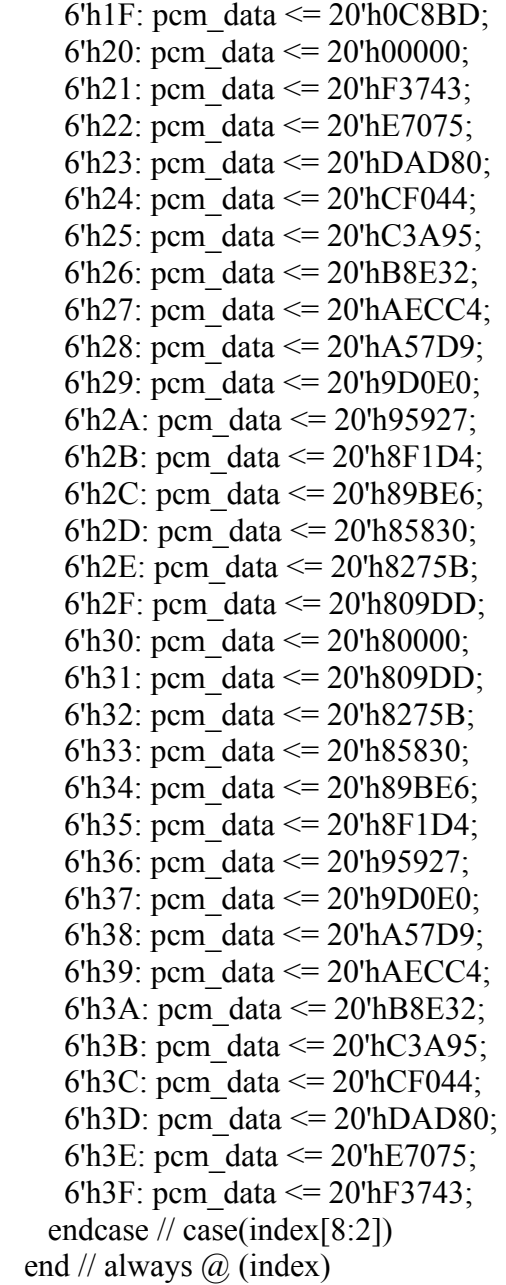

module squarewave (clock, ready, pcm\_data);

 input clock; input ready; output [19:0] pcm\_data;

```
reg old ready;
 reg [6:0] index; 
 reg [19:0] pcm_data; 
 initial begin 
  old ready \leq 1'b0;
  \frac{1}{2} synthesis attribute init of old ready is "0";
  index \leq 7'h00;
  // synthesis attribute init of index is "00"; 
  pcm_data \leq 20'h00000;
   // synthesis attribute init of pcm_data is "00000"; 
 end 
 always @(posedge clock) begin 
  if (ready &&\simold ready)
      index \leq index + 1;
  old ready \leq ready;
 end 
 always @(index) begin 
  if (index[6])pcm_data \leq 20'hF0F00;
   else 
      pcm data \leq 20'h05555;
end // always (a) (index)
```
/////////////////////////////////////////////////////////////////////////////// // // 6.111 FPGA Labkit -- Alphanumeric Display Interface // // // Created: November 5, 2003 // Author: Nathan Ickes // ///////////////////////////////////////////////////////////////////////////////

module display (reset, clock\_27mhz, disp blank, disp clock, disp\_rs, disp\_ce\_b, disp reset b, disp data out, dots);

 input reset, clock\_27mhz; output disp\_blank, disp\_clock, disp\_data\_out, disp\_rs, disp\_ce\_b, disp reset b; input [639:0] dots;

reg disp\_data\_out, disp\_rs, disp\_ce\_b, disp\_reset\_b;

```
 //////////////////////////////////////////////////////////////////////////// 
 // 
 // Display Clock 
 // 
 // Generate a 500kHz clock for driving the displays. 
 // 
 //////////////////////////////////////////////////////////////////////////// 
 reg [4:0] count; 
 reg [7:0] reset_count; 
 reg clock; 
 wire dreset; 
 always @(posedge clock_27mhz) 
  begin 
       if (reset) 
         begin 
          count = 0;
          clock = 0;
         end 
      else if (count == 26)
         begin 
          clock = \sim clock;count = 5^{\circ}h00;
         end 
       else 
        count = count + 1; end 
 always @(posedge clock_27mhz) 
  if (reset) 
   reset count \leq 100;
  else 
   reset_count \leq (reset_count==0) ? 0 : reset_count-1;
assign dreset = (reset_count != 0);
assign disp_clock = \simclock;
 //////////////////////////////////////////////////////////////////////////// 
 // 
 // Display State Machine 
 //
```

```
 ////////////////////////////////////////////////////////////////////////////
```

```
 reg [7:0] state; 
reg [9:0] dot index;
 reg [31:0] control; 
assign disp blank = 1'b0; // low \le not blanked
 always @(posedge clock) 
  if (dreset) 
   begin 
       state \leq 0;
       dot index \leq 0;
       control \leq 32'h7F7F7F7F; end 
  else 
   casex (state) 
        8'h00: 
         begin 
           // Reset displays 
          disp data out \leq 1'b0;
           disp_rs <= 1'b0; // dot register 
          disp ce b \leq 1'b1;
          disp_reset_b \leq 1'b0;
          dot index \leq 0;
          state \leq state+1;
         end 
        8'h01: 
         begin 
           // End reset 
          disp_reset_b <= 1'b1;
          state \leq state+1;
         end 
        8'h02: 
         begin 
           // Initialize dot register 
          disp ce b \leq 1' b0;
          disp_data_out <= 1'b0; // dot_index[0];
          if (dot index == 639)
              state \leq state+1;
           else 
              dot\_index \leq dot\_index+1; end
```

```
 8'h03: 
      begin 
        // Latch dot data 
       disp ce b \leq 1'b1;
       dot index \leq 31;
       state \leq state+1;
      end 
     8'h04: 
      begin 
        // Setup the control register 
       disp rs \leq 1'b1; // Select the control register
       disp ce b \leq 1' b0;
       disp_data_out <= control[31];
       control \leq \{control[30:0], 1'b0\};if (dot index == 0)
           state \leq state+1;
        else 
           dot index \leq dot index-1;
      end 
     8'h05: 
      begin 
        // Latch the control register data 
       disp ce b \leq 1'b1;
       dot index \leq 639;
       state \leq state+1;
      end 
     8'h06: 
      begin 
        // Load the user's dot data into the dot register 
       disp rs \leq 1'b0; // Select the dot register
       disp ce b \leq 1' b0;
       disp data out \leq dots[dot index];
       if (dot index == 0)
           state \leq 5;
        else 
           dot\_index \leq dot\_index-1; end 
 endcase
```
module **afterfft**(xn\_index,xk\_im,xk\_re,clk,reset, value, max\_index, rom\_enable); //module that encapsulates everything after the fft

input [9:0] xn\_index; input  $[15:0]$  xk im; input  $[15:0]$  xk re; input clk; input reset; output [4:0] value; output [9:0] max\_index; output rom\_enable;

```
wire [31:0] xk re sq, xk im sq;
wire [32:0] xk mag sqd;
wire [9:0] rd \alphaddr;
wire [9:0] max index;
wire [4:0] value int;
wire rom_enable;
```

```
fftmagnitude fftmag1(xn_index, xk_im, xk_re, clk, reset, xk_mag_sqd, xk_re_sq,
xk im sq, rd addr);
```
comparator compare1( xk\_mag\_sqd, rd\_addr, clk, reset, max\_index, rom\_enable); notesrom rom1(.addr(max\_index), .clk(clk), .dout(value\_int), .en(rom\_enable)); valuereg valuereg1(clk,reset, value int, rom enable, value);

endmodule

```
module comparator(rd_data,rd_addr, clk, reset, max_index, rom_enable);
  input [32:0] rd data;
```
 input [9:0] rd\_addr; input clk, reset; output [9:0] max\_index; output rom\_enable;

```
 reg [9:0] max_index, max_index_int; 
 reg [32:0] max_val, max_val_int; 
reg rom enable;
```

```
 always @ (posedge clk) begin 
      if (reset) begin 
                      max val int\leq=0;
                      max index int\leq=0;
                      rom enable\leq=0;
               end 
              else if (rd \text{addr} = 10\text{b}1111111111) \text{ begin}max val int\leq=0;
                      max index int\leq=0;
```

```
 end 
else if (rd data > max val int) begin
 max val int \leq rd data;
 max index int <= rd addr;
 rom_enable <= 0;
```
rom\_enable <= 1;

end

 else rom\_enable <= 0;

> max val $\leq$  max val int; max\_index <= max\_index\_int;

end

endmodule

```
module fftmagnitude(xn_index,xk_im,xk_re,clk,reset, xk_mag_sqd, xk_re_sq,
xk im sq, rd addr);
   input [9:0] xn_index; 
   input [15:0] xk_im; 
  input [15:0] xk re;
   input clk; 
   input reset; 
   output [31:0] xk_re_sq, xk_im_sq; 
   output [32:0] xk_mag_sqd; 
   output [9:0] rd_addr; 
  wire [31:0] xk re sq, xk im sq;
  wire [32:0] xk mag sqd;
   reg [9:0] rd_addr, rd_addr_int; 
   multa sq_re(.clk(clk), .a(xk_re), .b(xk_re), .q(xk_re_sq)); 
  multa sq im(clk(clk), a(xkim), b(xkim), a(xkim);
  adder adder1(.A(xk_re_sq), .B(xk_im_sq), .C_IN(0), .Q(xk_mag_sqd), .CLK(clk));
   always @ (posedge clk) begin 
               if (reset) begin 
                      rd \text{addr}\leq=0;
```

```
 end 
                else begin 
               rd addr int \leq xn index;
               rd \alphaddr \epsilon = rd \alphaddr int;
                end 
   end 
endmodule 
module valuereg(clk,reset, value int, rom enable, value);
   input clk; 
   input reset; 
  input rom_enable;
  input [4:0] value int;
   output [4:0] value; 
   reg [4:0] value; 
  reg rom_enable_d;
   always @ (posedge clk) begin 
          if (reset) 
                value <= 5'b00000;
         if (rom_enable_d)
               value <= value int;
         rom_enable_d<=rom_enable;
   end 
endmodule 
module newfftcontroller (clk, reset, ram_waddr_msb, n_fft, n_fft_we, fwd_inv,
fwd_inv_we, scale_sch, scale_sch_we, start);
/* newfft1024
```
(xn\_re,xn\_im,start,unload,nfft,nfft\_we,fwd\_inv,fwd\_inv\_we,scale\_sch,scale\_sch\_we,sclr ,clk,xk\_re, xk im,xn index,xk index,rfd,busy,dv,edone,done,ovflo); \*/

input clk, reset;

input ram\_waddr\_msb; //from ram controller, so we know which ram "block" of 1024 (top or bottom) is getting written

//input  $[15:0]$  xn re; //input  $[15:0]$  xn im; //input reset; output start; //input mrd; tie the DONE signal of fft module back to mrd for automatic data unloading output  $[4:0]$  n fft; output n fft we; output fwd inv; output fwd inv we; output [9:0] scale\_sch; output scale\_sch\_we; //input clk; //output ce; //output [3:0] state; //state is outputted for debugging reg start, n\_fft\_we, fwd\_inv\_we, scale\_sch\_we; reg start d, start d2, n\_fft\_we\_d, fwd\_inv\_we\_d, scale\_sch\_we\_d; //ram\_waddr\_msb transition tells us data has been written in a 1024 block in ram, it's ok to start fft reg prev ram waddr msb; //internal reg  $[1:0]$  state; reg [1:0] next; wire  $[4:0]$  n fft; wire [9:0] scale\_sch; wire ce; wire fwd inv; assign n  $fft = 5'b01010$ ; assign fwd inv =1 $bl$ ;  $\ell$ assign ce = 1'b1; //use most conservative scaling schedule to avoid overflows assign scale  $sch = 10'b1010101110$ ; parameter IDLE =  $0$ ; parameter setDefaults  $= 1$ ; parameter pulseStart =  $2$ ;

parameter waitforRAMcontroller = 3; //wait for RAM controller's waddress MSB to go

from 1 to 0 or 0 to 1

```
always @ (posedge clk) 
        begin 
               if (reset) state<=IDLE; 
              else state <= next;
       start\leq=start d;
       start d \leq=start d2;
        n_fft_we<=n_fft_we_d; 
       fwd inv we\leq=fwd inv we d;
       scale sch we<=scale sch we d;
       prev ram_waddr_msb<=ram_waddr_msb;
        end 
always @ (state or ram_waddr_msb or prev_ram_waddr_msb) begin
        //defaults: 
       start_d2=0;
       n fft we d=0;
       fwd inv we d=0;
       scale sch we d=0;
        case (state) 
               IDLE: next=setDefaults; 
               setDefaults: 
                       begin 
                             n fft we d=1;
                             fwd inv we d=1;
                             scale sch we d=1;
                             next = pulseStart; end 
               pulseStart: 
                       begin 
                             start d2=1;
                              next=waitforRAMcontroller; 
                       end 
               waitforRAMcontroller: 
                       begin 
                         if (ram_waddr_msb == prev_ram_waddr_msb) 
                                     next=waitforRAMcontroller; 
                         else 
                              next=pulseStart; 
                       end
```

```
default: next = IDLE;
        endcase 
end 
endmodule 
module ram_controller_fft(reset, clk, ready, wea, waddr, raddr);
           input reset, clk, ready; 
          output wea; //wea i;
           output [10:0] waddr, raddr; 
                //output oldready; 
           reg wea; 
                reg wea_i; 
           reg oldready; 
          reg [10:0] waddr, waddr iii, waddr ii, waddr i, raddr;
```

```
reg [3:0] ready count; //when ready count ==4'b1111, then sample (gets us a
sampling rate of 3kHz)
```

```
 initial begin 
         oldready \leq 1'b0;
 end
```

```
 always @ (posedge clk) begin 
      if (reset) 
                      begin 
                       wea i \leq 1'b0;
                       waddri \leq 1'b0;
                       raddr \leq -1'b1;
                       ready_count <= 4'b0000;
                      end 
              /*if (ready && (!oldready)) begin 
                     wea i \leq 1'b1;
                     waddr i<=waddr i+1; end
              else 
                     wea i \leq 1'b0; */
      else begin 
      if (ready && (!oldready)) begin 
             ready_count <= ready_count +1;
      end
```
if (ready\_count == 4'b1111 && (!oldready) && ready) begin

```
wea i \leq 1'b1;
waddr_i<sup><=</sup>waddr_i<sup>+1</sup>;
```
end

else

wea  $i \leq 1'$ b0;

end

end

```
oldready <= ready;
wea = wea i;
waddr ii<=waddr i;
waddr iii<=waddr ii;
waddr<=waddr_iii;
raddr \epsilon=waddr iii+1;
```
endmodule

# **Video Display Code (Shi Ling Seow)**

module **brain** (clk, reset, done, note in, note now, start);

```
 input clk, reset, done; 
input [4:0] note in;
 output start; 
output [4:0] note now;
reg start, start int;
 reg [1:0] state, next; 
reg [4:0] note temp, note now;
parameter IDLE = 0;
parameter RESTART = 1;
parameter DECIDE = 2;
parameter WAIT = 3;
 always @ (posedge clk or posedge reset) begin 
        if (reset) begin 
               start \leq 0;
               state \le IDLE;
               note\_temp \leq note_in; end 
       else if (state == 1) begin
               start \leq start int;
```

```
state \leq next;
                             note\_temp \leq note_in; end 
                    else begin 
                             start \leq start int;
                             state \leq next;
                              note_temp <= note_temp; 
                    end 
          end 
          always @ * begin 
                    case (state) 
                    IDLE: begin 
                                      start int \leq 0;
                                       note_now <= note_temp;
                                       next \leq RESTART; end 
                    RESTART: begin 
                                                start int \leq 0;
                                                note now \leq note temp;
                                                next \leq DECIDE;end van die verskilling van die verskilling van die verskilling van die verskilling van die verskilling van die verskilling van die verskilling van die verskilling van die verskilling van die verskilling van die verskillin
                    DECIDE: begin 
                                        if (note_temp != note_in) begin 
                                                start int \leq 1;
                                                 note_now <= note_temp; 
                                                next \leq WAIT;
                                        end 
                                        else begin 
                                                start_int <= 0; note_now <= note_temp; 
                                                next \leq DECIDE; end 
                                end 
                    WAIT: begin 
                                        if (done) begin 
                                                start int \leq 0;
                                                note now \leq note_temp;
                                                next \leq RESTART; end 
                                        else begin 
                                                start int \leq 1;
                                                note now \leq note temp;
                                                next \leq WAIT; end
```

```
 end 
 endcase
```
 end endmodule

```
module sync (clk, in, in sync);
```

```
 input clk; 
input [1:0] in;
output [1:0] in sync;
reg [1:0] in sync1, in sync2;
wire [1:0] in sync;
assign in sync = in \, sync2;
always \omega (posedge clk) begin
        in syncl \leq in;
        in_sync2 \leq in_sync1;
 end
```
endmodule

## **Note: Modified from Nathan Ickes's vga.v code from the Labkit Documentation**

```
module write (reset, clock 27mhz, vga out red, vga out green, vga out blue,
         vga out sync b, vga out blank b, vga out pixel clock,
         vga_out_hsync, vga_out_vsync, pixel_clock, note_now, start, done,
         color_sel);
```

```
input [1:0] color sel;
 input start; 
input [4:0] note now;
output pixel clock;
 input reset; // Active high reset, synchronous with 27MHz clock 
 input clock_27mhz; // 27MHz input clock 
 output done; 
 output [7:0] vga_out_red, vga_out_green, vga_out_blue; // Outputs to DAC 
output vga_out_sync_b, vga_out_blank_b; // Composite sync/blank outputs to DAC
 output vga_out_pixel_clock; // Pixel clock for DAC 
 output vga_out_hsync, vga_out_vsync; // Sync outputs to VGA connector
```
////////////////////////////////////////////////////////////////////////////

```
 // 
 // Timing values 
 // 
 ////////////////////////////////////////////////////////////////////////////
```

```
// 1024 X 768 \omega 62Hz with a 65MHz pixel clock
`define H_ACTIVE 1024 // pixels 
`define H_FRONT_PORCH 16 // pixels 
`define H_SYNCH 96 // pixels 
`define H_BACK_PORCH 176 // pixels 
`define H_TOTAL 1312 // pixels
```

```
`define V_ACTIVE 768 // lines
`define V_FRONT_PORCH 1 // lines 
`define V_SYNCH 3 // lines 
`define V_BACK_PORCH 28 // lines 
`define V_TOTAL 800 // lines
```

```
 //////////////////////////////////////////////////////////////////////////// 
 // 
 // Internal signals 
 // 
 ////////////////////////////////////////////////////////////////////////////
```
wire pixel clock; reg prst, pixel reset; // Active high reset, synchronous with pixel clock

```
 reg [7:0] vga_out_red, vga_out_blue, vga_out_green; 
wire vga_out_sync_b, vga_out_blank_b;
 reg hsync1, hsync2, vga_out_hsync, vsync1, vsync2, vga_out_vsync;
```
reg  $[10:0]$  pixel count; // Counts pixels in each line reg  $[10:0]$  line\_count; // Counts lines in each frame

 //////////////////////////////////////////////////////////////////////////// // // Generate the pixel clock (78.750MHz) // ////////////////////////////////////////////////////////////////////////////

// synthesis attribute period of clock\_27mhz is 37ns;

DCM vga\_dcm (.CLKIN(clock\_27mhz),  $RST(1'b0)$ , .CLKFX(pixel\_clock));

defparam vga\_dcm.CLKDV\_DIVIDE =  $2.0$ ; defparam vga\_dcm.CLKFX\_DIVIDE = 5; defparam vga\_dcm.CLKFX\_MULTIPLY =  $12$ ;

```
defparam vga_dcm.CLKIN_DIVIDE_BY_2 = "FALSE"; 
defparam vga dcm.CLKIN PERIOD = 37.04; // non-simulatable
defparam vga_dcm.CLKOUT_PHASE_SHIFT = "NONE";
defparam vga_dcm.CLK_FEEDBACK = "1X";
defparam vga_dcm.DESKEW_ADJUST = "SYSTEM_SYNCHRONOUS"; // non-
simulatable 
defparam vga_dcm.DFS_FREQUENCY_MODE = "LOW"; 
defparam vga_dcm.DLL_FREQUENCY_MODE = "LOW";
defparam vga_dcm.PHASE_SHIFT = 0;
defparam vga dcm.STARTUP WAIT = "TRUE"; \frac{1}{2} non-simulatable
  assign vga out pixel clock = \simpixel clock;
 always \omega(posedge pixel clock)
    begin 
       prst \leq reset;pixel reset \leq prst;
    end 
  //////////////////////////////////////////////////////////////////////////// 
  // 
  // Pixel and Line Counters 
  // 
  //////////////////////////////////////////////////////////////////////////// 
 always \omega(posedge pixel clock)
   if (pixel_reset) 
     begin 
        pixel count \leq 0;
        line_count \leq 0;
     end 
   else if (pixel count == (`H_TOTAL-1)) // last pixel in the line
     begin 
        pixel count \leq 0;
        if (line_count == (V_TOTAL-1)// last line of the frame
         line_count \leq 0;
         else 
         line_count \leq line_count + 1;
     end 
    else 
    pixel count \leq pixel count +1;
  //////////////////////////////////////////////////////////////////////////// 
  // 
  // Sync and Blank Signals 
  //
```
////////////////////////////////////////////////////////////////////////////

```
always @ (posedge pixel clock)
    begin 
        if (pixel_reset) 
         begin 
          hsync1 \leq 1;
          hsync2 \leq 1;
          vga out hsync \leq 1;
          vsync1 \leq 1;
          vsync2 \leq 1;
          vga out vsync \leq 1;
         end 
        else 
         begin 
           // Horizontal sync 
          if (pixel_count == (H_ACTIVE+`H_FRONT_PORCH)))
           hsync1 \leq 0; // start of h_sync
          else if (pixel_count == (H ACTIVE+H FRONT_PORCH+H_SYNCH))
           hsync1 \leq 1; // end of h sync
           // Vertical sync 
          if (pixel count == (H TOTAL-1)))
            begin 
               if (line_count == (V ACTIVE+`V_FRONT_PORCH))
                vsync1 \leq 0; // start of v_sync
               else if (line count ==(`V_ACTIVE+`V_FRONT_PORCH+`V_SYNCH)) 
                vsync1 \leq 1; // end of v_sync
            end 
         end 
       // Delay hsync and vsync by two cycles to compensate for 2 cycles of
```

```
 // pipeline delay in the DAC. 
hsync2 \leq hsync1;
vga out hsync \leq hsync2;
vsync2 \leq vsvnc1;
vga out vsync \leq vsync2;
```
end

// Blanking

```
assign vga_out_blank_b = ((pixel_count<`H_ACTIVE) & (line_count<`V_ACTIVE));
     //high during non-blanking
```

```
 // Composite sync 
assign vga_out_sync_b = hsync1 \land vsync1;
```

```
 //////////////////////////////////////////////////////////////////////////// 
  // 
  // Output From RAM 
  // 
  /////////////////////////////////////////////////////////////////////////// 
         `define ROM_SIZE 47104 
         `define BLOCK_SIZE 2048 
         reg done; 
        reg done int;
        reg [4:0] note sel;
        reg we, we int;
         reg [3:0] state, next; 
         reg [19:0] ram_add; 
        reg [15:0] rom add;
         reg [5:0] block_count; 
        reg [20:0] rom_count, write_count, read_count, width_count, length_count,
pointer;
```
wire ram in;

// RAM control signals

```
rom rom_instantiation (.clk(pixel_clock), .addr(rom_add), .dout(ram_in));
 ram ram_instantiation (.clk(pixel_clock), .addr(ram_add), .din(ram_in), .dout(ram_out),
we(we):
```

```
 // RAM control signals 
parameter IDLE = 0;
parameter SET = 1;
 parameter SETRAM = 2; 
 parameter SETROM = 3; 
parameter WRITE = 4;
parameter WAIT = 5;
parameter READ = 6;
parameter READWAIT = 7;
parameter TREBLERAM = 8;
parameter TREBLEROM = 9;
parameter TREBLEWRITE = 10;
parameter WRITERAM = 11;
 parameter WRITEROM = 12; 
parameter WRITING = 13;
```

```
always @ (posedge pixel clock)
```

```
 begin 
    we \leq w e \text{int};done \leq done int;
   //if (note sel = 22) note sel \leq 0;
   //else note sel \le note sel + 1;
     if (reset) begin 
            note sel \leq 21;
            block_count \leq 0;
            width count \leq 0;
            state \leq IDLE;
            rom count \leq 0;
            write count \leq 0;
            length count \leq 0;
            pointer \leq 0;
            read count \leq 0;
     end 
    else if (state == 1) begin
            block count \leq 0;
            width count \leq 0;
            write count \leq 0;
            read count \leq 0;
            rom_count \leq 21 * 2048; // blank bar
            length count \leq 0;
            pointer \leq pointer;
            state \leq next;
 end 
else if (state == 2) begin
            block count \leq 0;
            width count \leq 0;
            write count \leq pointrom_count \le rom_count + 1;
            length count \leq 0;
            pointer \leq pointer;
            state <= next;
     end 
    else if (state == 11 || state == 8) begin
            block count \leq block count;
            width count \leq 0;
            write count \leq pointrom_count \le rom_count + 1;
            length count \leq 0;
            pointer \leq = pointer;
            state \leq next;
     end 
    else if (state == 3) begin
```

```
block count \leq 0;
               width count \leq width count + 1;
               write count \leq write count + 1;
               rom_count \le rom_count + 1;
               length count \leq 0;
               pointer \leq pointer;state \leq next;
        end 
       else if (state == 12 \parallel state == 9) begin
               block count \leq block count;
               width count \leq width count + 1;
               write count \leq write count + 1;
               rom_count \le rom_count + 1;
               length count \leq 0;
               pointer \leq pointer;
               state \leq next;
        end 
       else if (state == 4) begin
               if ((length count == 63) && (width count == 30))begin
                      width count \leq width count + 1;
                      length count \leq length count;
                      block count \leq block count;
                      if (rom_count == (21 * 2048) + 2047) rom_count <= 21 * 2048;
                      else rom_count \le rom_count + 1;
                      write count \leq write count + 1;
                      if (block count == 31) begin
                              if (pointer = ((`H_ACTIVE * `V_ACTIVE) -
(`H_ACTIVE * 63) - 32)) pointer \leq 0;
                              else pointer \leq write count + 2;
                       end 
                      else pointer \leq pointer + 32;
                end 
               else if ((length count == 63) && (width count == 31)) begin
                      width count \leq 0;
                      length_count \leq 0;
                      if (block count == 31) block count <= 0;else block count \leq block count + 1;
                      if (rom_count = (21 * 2048) + 2047) rom_count <= 21 * 2048;
                      else rom_count \le rom_count + 1;
                      write count \leq pointpointer \leq pointer;state \leq next;
                end 
               else if (width_count == 31) begin
                      width count \leq 0;
                      block count \leq block count;
```

```
length count \leq length count + 1;
                      if (rom_count = (21 * 2048) + 2047) rom_count <= 21 * 2048;
                      else rom_count \le rom_count + 1;
                      write count \leq write count + 1024 - 31;
                      pointer \leq pointer;
                      state \leq next;
               end 
               else begin 
                      block count \leq block count;
                      width count \leq width count + 1;
                      write count \leq write count + 1;
                      if (rom_count == (21 * 2048) + 2047) rom_count <= 21 * 2048;
                      else rom count \le rom count + 1;
                      length count \leq length count;
                      pointer \leq pointer;
                      state \leq next;
               end 
        end 
       else if (state = 13 || state = 10) begin
              if ((length count == 63) && (width count == 30))begin
                      width count \leq width count + 1;
                      length count \leq length count;
                      block count \leq block count;
                      if (rom_count == (20 * 2048) + 2047) rom_count <= note_now *
2048; 
                      else if (rom_count == (note_now * 2048) + 2047) rom_count <=
note now * 2048;
                      else rom_count \le rom_count + 1;
                      write count \leq write count + 1;
                      if (block count == 31) begin
                             if (pointer == ((`H_ACTIVE * `V_ACTIVE) -
(`H_ACTIVE * 63) - 32)) pointer <= 0;
                             else pointer \leq write count + 2;
                       end 
                      else pointer \leq pointer + 32;
               end 
              else if ((length count == 63) && (width count == 31)) begin
                      width count \leq 0;
                      length count \leq 0;
                      if (block count == 31) block count <= 0;else block count \leq block count + 1;
                      if (rom_count == (20 * 2048) + 2047) rom_count <= note_now *
2048; 
                      else if (rom_count == (note_now * 2048) + 2047) rom_count <=
note_now * 2048;
                      else rom_count \le rom_count + 1;
```

```
write count \leq pointpointer \leq pointer;
                      state \leq next;
                end 
               else if (width count == 31) begin
                      width count \leq 0;
                      block count \leq block count;
                      length count \leq length count + 1;
                      if (rom_count == (20 * 2048) + 2047) rom_count <= note_now *
2048; 
                      else if (rom_count == (note_now * 2048) + 2047) rom_count <=
note now * 2048;
                      else rom_count \le rom_count + 1;
                      write_count \leq write_count + 1024 - 31;
                      pointer \leq pointer;
                      state \leq next;
                end 
                else begin 
                      block count \leq block count;
                      width count \leq width count + 1;
                      write count \leq write count + 1;
                      if (rom_count == (20 * 2048) + 2047) rom_count <= note_now *
2048; 
                      else if (rom_count == (note_now * 2048) + 2047) rom_count <=
note now * 2048;
                      else rom_count \le rom_count + 1;
                      length count \leq length count;
                      pointer \leq pointer;
                      state \leq next;
                end 
        end 
       else if (state == 6) begin
               width count \leq 0;
               block count \leq block count;
               if (write_count == `V_ACTIVE * `H_ACTIVE) read_count <= 0;
               read count \leq read count + 1;
               rom count \leq 0;
               length count \leq 0;
               pointer \leq pointer;
               state \leq next;
        end 
       else if (state == 7) begin
               block count \leq block count;
               write count \leq write count;
               read count \leq read count;
               if (block count == 0) rom count \leq 20 * 2048;
```

```
else rom_count \leq note_now * 2048;
               width_count \leq 0;
               length count \leq 0;
                pointer <= pointer; 
               state \leq next;
    end 
        else begin 
               block count \leq block count;
                write_count <= write_count; 
               read count \leq 0;
               rom count \leq 0;
               width count \leq 0;
               length count \leq 0;
               pointer \leq = pointer;state \leq next;
        end 
        end 
 always (a) *
        begin 
        case (state) 
                IDLE: begin 
                       done int \leq 0;
                       we int \leq 0;
                       next \leq SET;
                       ram add \leq write_count;
                       rom_add \le rom_count;
                        end 
                SET: begin 
                                      done int \leq 0;
                       ram_add \leq write_count;
                       rom add \leq rom count;
                       if ((line_count == `V_ACTIVE - 1) && (pixel_count ==
`H_TOTAL - 3)) begin 
                               next \leq: SETRAM;we int \leq 0;
                        end 
                        else begin 
                               next \leq SET;
                          we_int\leq= 0;
                        end 
                        end 
                SETRAM: begin 
                                      done int \leq 0;
                                we int\leq 1;
                                ram_add \leq write_count;
```
rom  $add \leq r$  rom count; //Modify for multiple blocks  $next \leq \text{SETROM}$ ; end SETROM: begin done int  $\leq 0$ ; we int $\leq 1$ ; ram\_add  $\leq$  write\_count; rom  $add \le$  rom count; //Modify for multiple blocks  $next \leq WRTE$ ; end WRITE: begin done int  $\leq 0$ ; ram\_add  $\leq$  write\_count; rom  $add \leq$  rom count; if (ram\_add == `H\_ACTIVE \* `V\_ACTIVE - 1) begin  $next \leq WAIT;$ we int  $\leq 0$ ; end van die verskilling van die verskilling van die verskilling van die verskilling van die verskilling van die verskilling van die verskilling van die verskilling van die verskilling van die verskilling van die verskillin else begin  $next \leftarrow \text{WRITE}$ ; we int  $\leq 1$ ; end van die verskilling van die verskilling van die verskilling van die verskilling van die verskilling van die verskilling van die verskilling van die verskilling van die verskilling van die verskilling van die verskillin end WAIT: begin done int  $\leq 0$ ; we int $\leq$ = 0; ram\_add  $\leq$  write\_count; rom  $add \leq$  rom count; if ((line\_count == `V\_TOTAL - 1) && (pixel\_count == `H\_TOTAL - 2)) next  $\leq$  READ; else next  $\le$  WAIT; end READ: begin done int  $\leq 0$ ; we int $\leq 0$ ; ram  $add \leq$  read count; rom  $add \leq r$ om count; if (pixel\_count == `H\_ACTIVE - 2) next <= READWAIT; else next  $\leq$  READ; end READWAIT: begin done int  $\leq 0$ ; we int  $\leq 0$ ; ram  $add \leq$  read count; rom  $add \leq row$  count;

```
if ((line_count == `V_ACTIVE - 1) && (pixel_count ==
`H_TOTAL - 3)) begin 
                                                          if (start && block count == 0) next \leTREBLERAM; 
                                                          else if (start) next \leq WRITERAM;
                                                          else next \le WAIT;
                                                end 
                                               else if (pixel_count == 'H_TOTAL - 2) next <= READ;
                                               else next \leq READWAIT;
                                                end 
                        TREBLERAM: begin 
                                                we int\leq 1;
                                                ram_add \leq write_count;
                                                 rom add \leq rom count; //Modify for multiple
blocks 
                                                done int \leq 0;
                                                  next <= TREBLEROM; 
end van die verskilling van die verskilling van die verskilling van die verskilling van die verskilling van die verskilling van die verskilling van die verskilling van die verskilling van die verskilling van die verskillin
                        TREBLEROM: begin 
                                                  we int\leq 1;
                                                  ram_add \leq write_count;
                                       rom add \le rom count; //Modify for multiple blocks
                                                   next <= TREBLEWRITE; 
                                                          done int \leq 0;
end and the state of the state of the state of the state of the state of the state of the state of the state of the state of the state of the state of the state of the state of the state of the state of the state of the st
                        TREBLEWRITE: begin 
                                               ram_add \leq write_count;
                                               rom add \leq rom count;
                                               if ((length count == 63) && (width count == 31)) begin
                                                          next \leq WRITING;we int \leq 0;
                                                          done int \leq 1;
                                                end 
                                                else begin 
                                                           next <= TREBLEWRITE; 
                                                          we int \leq 1;
                                                          done int \leq 0;
end van die verskilling van die verskilling van die verskilling van die verskilling van die verskilling van die verskilling van die verskilling van die verskilling van die verskilling van die verskilling van die verskillin
end and the state of the state of the state of the state of the state of the state of the state of the state of the state of the state of the state of the state of the state of the state of the state of the state of the st
                        WRITERAM: begin 
                                                 we int\leq 1;
                                                ram_add \leq write_count;
                                                 rom add \leq rom count; //Modify for multiple
blocks 
                                                 done int \leq 0;
```

```
next \leq WRITEROM;end van die verskilling van die verskilling van die verskilling van die verskilling van die verskilling van die verskilling van die verskilling van die verskilling van die verskilling van die verskilling van die verskillin
                         WRITEROM: begin 
                                                     we int\leq 1;
                                                     ram_add \leq write_count;
                                         rom add \leq rom count; //Modify for multiple blocks
                                                     next \leq WRITING;
                                                             done int \leq 0;
end van die verskilling van die verskilling van die verskilling van die verskilling van die verskilling van die verskilling van die verskilling van die verskilling van die verskilling van die verskilling van die verskillin
                         WRITING: begin 
                                                 ram_add \leq write_count;
                                                 rom add \leq rom count;
                                                 if ((length count == 63) && (width_count == 31)) begin
                                                             next \leq WAIT;we int \leq 0;
                                                             done int \leq 1;
end van die verskilling van die verskilling van die verskilling van die verskilling van die verskilling van die verskilling van die verskilling van die verskilling van die verskilling van die verskilling van die verskillin
                                                  else begin 
                                                             next \leq WRTING;we int \leq 1;
                                                             done \text{int} \leq 0;
end van die verskilling van die verskilling van die verskilling van die verskilling van die verskilling van die verskilling van die verskilling van die verskilling van die verskilling van die verskilling van die verskillin
end van die verskilling van die verskilling van die verskilling van die verskilling van die verskilling van die verskilling van die verskilling van die verskilling van die verskilling van die verskilling van die verskillin
                         endcase 
     end 
   always \omega (posedge pixel clock)
     begin 
           if (color \text{sel} = 0) begin
                        vga_out_red <= (ram_out) ? 8'b00000000 : 8'b111111111;
                        vga out green \leq (ram out) ? 8'b00000000 : 8'b111111111;
                        vga out blue \leq (ram_out) ? 8'b00000000 : 8'b111111111;
     end 
           else if (color \text{sel} == 1) begin
                        vga out red \leq (ram out) ? 8'b11111111 : 8'b00000000;
                        vga_out_green <= (ram_out) ? 8'b11111111 : 8'b00000000;
                         vga_out_blue <= (ram_out) ? 8'b11111111 : 8'b00000000; 
     end 
           else if (color \text{sel} == 2) begin
                        vga_out_red <= (ram_out) ? 8'b00000000 : 8'b00000000;
                        vga_out_green <= (ram_out) ? 8'b00000000 : 8'b00000000;
                        vga out blue \leq (ram out) ? 8'b11111111 : 8'b00000000;
     end 
           else if (color \text{sel} == 3) begin
                        vga_out_red <= (ram_out) ? 8'b00000000 : 8'b00000000;
                        vga out green \leq (ram out) ? 8'b11111111 : 8'b00000000;
```
vga\_out\_blue <= (ram\_out) ? 8'b00000000 : 8'b00000000;

 end end endmodule